## **INSTRUCTIVO PARA LA PARTICIPACIÓN EN EL PROGRAMA OPEN INNOVATION DRUG DISCOVERY (OIDD) de Eli Lilly**

El Programa para el Descubrimiento de Medicamentos de Innovación Abierta (OIDD) de Eli Lilly and Company promueve oportunidades de colaboración para la investigación, desarrollo, fabricación y comercialización de productos farmacéuticos en el marco de los siguientes Programas:

[Emerging Biology:](https://openinnovation.lilly.com/dd/what-we-offer/emerging-biology.html) uso de compuestos de Eli Lilly para testar hipótesis biológicas.

Design: uso de herramientas de química computacional para la generación de nuevas estructuras.

[Screening:](https://openinnovation.lilly.com/dd/what-we-offer/screening.html) envío de compuestos para su evaluación experimental en ensayos biológicos.

Compound Acquisition: los compuestos enviados pueden ser seleccionados para mayor evaluación.

Enfermedades tropicales desatendidas: Conexión con Agencias internacionales para la investigación en medicamentos para enfermedades tropicales desatendidas.

Las condiciones de participación en este Programa están enmarcadas en el Convenio firmado entre la UDELAR y Eli Lilly and Company.

## **Funcionamiento del Programa OIDD:**

- 1. Luego de crear una cuenta de usuario en la [plataforma OIDD](https://openinnovation.lilly.com/dd/sg-c/rest/register/do) es posible presentar Información Estructural sobre uno o más compuestos para exploración informática a fin de generar un Perfil Informático.
- 2. Para mayor evaluación Lilly puede solicitar el envío de una muestra física del compuesto (Material), quedando a criterio del usuario (Remitente de Afiliación) el suministrar o no el Material a Lilly.
- 3. El envío debe contener como mínimo 3-5 mg del Material con una pureza superior a 80% junto con otra información pertinente requerida.
- 4. Lilly evalúa el Material en el Panel de Descubrimiento de Medicamentos de Innovación Abierta y envía un informe con los resultados de uno o más ensayos biológicos.
- 5. En caso de considerarlo suficientemente activo, Lilly podría continuar la evaluación en ensayos de seguimiento, pudiendo solicitar el envío de compuestos adicionales o análogos.
- 6. Lilly podría solicitar el suministro de la estructura química del Material mediante una Carta de revelación de Estructura, quedando a criterio del Remitente de

Afiliación el suministrarla para poder ser considerados por Lilly en investigaciones posteriores.

## **¿Cómo crear una cuenta de usuario en la plataforma OIDD?**

- 1. Solicite el código de afiliación de la Udelar al Coordinador de afiliación, el Dr. Gustavo Salinas, al correo electrónico: gsalin@fq.edu.uy.
- 2. Ingrese a la plataforma de [Open Innovation Drug Discovery](https://openinnovation.lilly.com/dd/sg-c/rest/register/do), coloque el código de afiliación y siga los pasos requeridos para crear su cuenta.
- 3. No es necesario completar el campo "License Number".

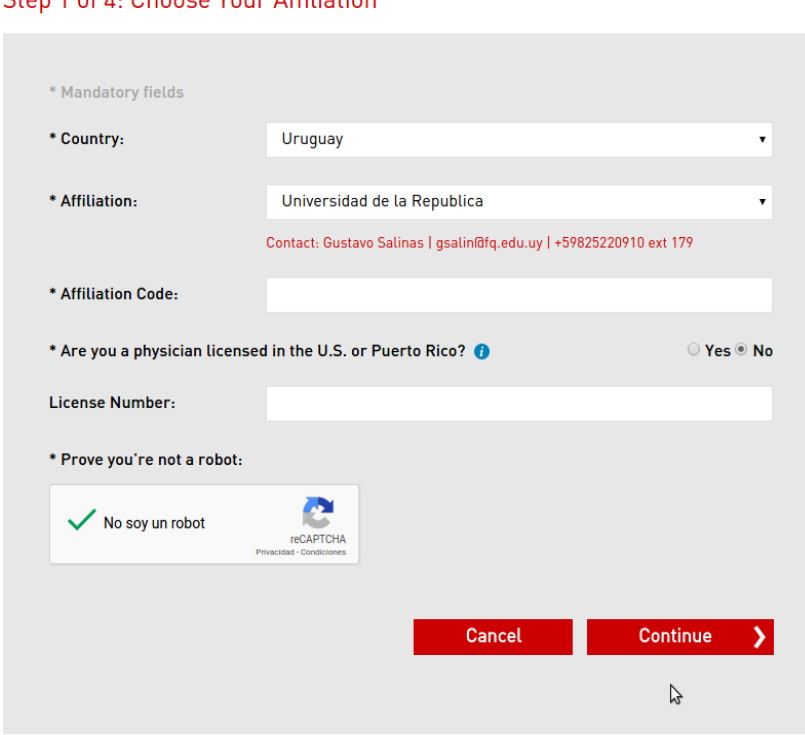

### Cton 1 of L. Choose Vous Affiliation

# **Envío del material**

- 1. El Remitente de Afiliación deberá envasar, rotular y enviar el Material en conformidad con las leyes aplicables, según lo solicite Lilly y a expensas de ésta última. En el Sitio OIDD encontrará mayor información respecto a los procedimientos requeridos para enviar el Material.
- 2. El Remitente de Afiliación deberá comunicarse con los Organismos regulatorios gubernamentales correspondientes para conocer las regulaciones para exportar materiales farmaceúticos. En caso de requerir asistencia adicional para el envío podrá comunicarse vía correo electrónico con [openinnovation@lilly.com](mailto:openinnovation@lilly.com) colocando

en el asunto: "Shipping Question".

- 3. No será posible el envío de Material derivado de productos naturales que estén protegidos por:
	- a) CITES (la Convención sobre Comercio Internacional de Especies Amenazadas de la Flora y Fauna Silvestres)
	- b) El gobierno del país en donde se recolectó el producto natural
	- c) El gobierno de la República Oriental del Uruguay

Por mayor información contactarse con el Dr. Gustavo Salinas (gsalin@fq.edu.uy).